# **System Monitoring Plugins**

You want to monitor external systems such as Message Queues, Operating Systems, File Systems, ...? You need to ensure availability and Performance of Web, SOAP or Messaging Services? Extend your Dynatrace Platform with the following System Monitoring Plugins

# **Don't find a plugin or got a general question on this topic?**

Please use the [App Mon & UEM Open Q&A](https://answers.dynatrace.com/spaces/148/index.html) Forum to ask for new plugins that would make your life easier but that are not yet available. If you have plugins to share us the forum to see if somebody else would benefit as well.

#### **[Hystrix Monitoring Plugin](https://community/display/DL/Hystrix+Monitoring+Plugin)**

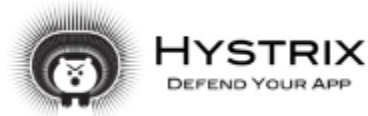

This plugin monitors a Netflix Hystrix stream for 49 separate KPIs, converts them and imports them into  $D<sup>1</sup>$ analysis. Please note that this plugin is currently in BETA testing was tested on Hystrix 1.4.0 and therefore guaranteed. Please create an issue within [GitHub](https://github.com/Dynatrace/Hystrix-Plugin) for any noticed bugs.

## **[IBM MQ Queue Channel Monitoring Plugin](https://community/display/DL/IBM+MQ+Queue+Channel+Monitoring+Plugin)**

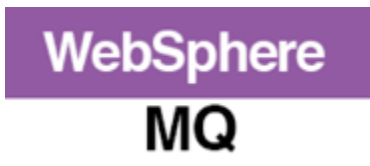

This monitor collects statistical information from the MQ Queue Manager.

#### **[Copy of IBM MQ Queue Channel Monitoring Plugin](https://community/display/DL/Copy+of+IBM+MQ+Queue+Channel+Monitoring+Plugin)**

The page DL:Copy of IBM MQ Queue Channel Monitoring Plugin could not be found.

#### **[Oracle Monitor Plugin](https://community/display/DL/Oracle+Monitor+Plugin)**

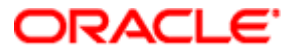

The Oracle Monitor plugin enables monitoring the values provided in Oracle's v\$ tables.

#### **[Copy of Oracle Monitor Plugin](https://community/display/DL/Copy+of+Oracle+Monitor+Plugin)**

The page DL:Copy of Oracle Monitor Plugin could not be found.

#### **[Tuxedo Monitor](https://community/display/DL/Tuxedo+Monitor)**

#### **[Generic Measure Monitoring Plugin](https://community/display/DL/Generic+Measure+Monitoring+Plugin)**

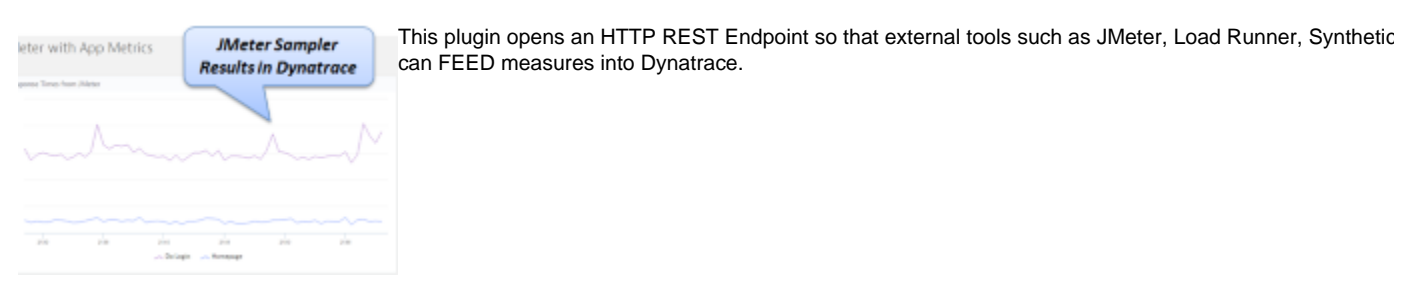

#### **[JVM Monitoring Plugin](https://community/display/DL/JVM+Monitoring+Plugin)**

This plugin allows you to dynamically gather JMX metrics from MBeans.

#### **[SOLR Remote Monitoring Plugin](https://community/display/DL/SOLR+Remote+Monitoring+Plugin)**

The Dynatrace Remote Monitoring Plugin for SOLR enables remote monitoring for applications using the SOLR Search Engine. The monitoring plug statistics using the SOLR administration interface, so no JMX access is required.

**[NGINX Plus Monitoring Plugin](https://community/display/DL/NGINX+Plus+Monitoring+Plugin)**

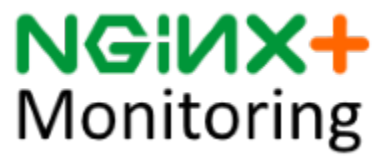

The NGINX Plus Monitoring plugin enables monitoring of your NGINX Plus environment. It queries the me by nginx status endpoint (ex. [http://demo.nginx.com](http://demo.nginx.com/)[/status\)](http://demo.nginx.com/status) and writes them into the Dynatrace Performan addition, it contains example dashboards that show how metrics can be used in Dynatrace.

**[Oracle iPlanet Monitoring Plugin](https://community/display/DL/Oracle+iPlanet+Monitoring+Plugin)**

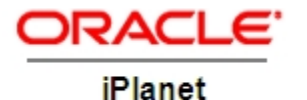

Plugin for monitoring iPlanet stats. Requires iPlanet's stats-xml page to be enabled

#### **[TIBCO EMS Monitor Plugin](https://community/display/DL/TIBCO+EMS+Monitor+Plugin)**

®

#### **[Windows Event Log Monitor](https://community/display/DL/Windows+Event+Log+Monitor)**

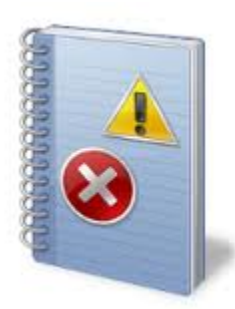

The Windows Event Log Plugin will monitor the Windows Event Log for the existance of a given event. It s in a SQL database so that it knows where it ended the last time it ran so it's not seeing the same events over

This plugin will capture messaging-related metrics from TIBCO EMS. The measures are composed of bro

The plugin also allows for splitting by topic/queue name when charting the destination level measures

#### **[RunQueue Monitor Plugin](https://community/display/DL/RunQueue+Monitor+Plugin)**

This plugin retrieves the size of the Run Queue from the specified host(s).

destination level measures

#### **[FTP File Checker Plugin](https://community/display/DL/FTP+File+Checker+Plugin)**

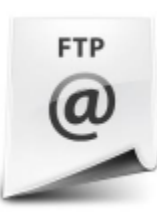

This plugin checks the existence of a given file on an FTP Server and returns the result as a measure value

**[Varnish Stats Monitor Plugin](https://community/display/DL/Varnish+Stats+Monitor+Plugin)**

Varnish is a web application accelerator. You install it in front of your web application and it will speed it u

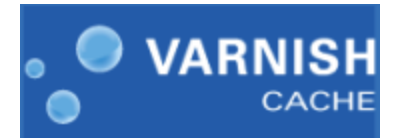

#### **[Endeca Monitoring Plugin](https://community/display/DL/Endeca+Monitoring+Plugin)**

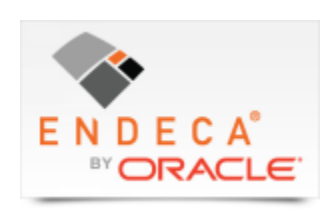

This monitor collects health and performance information from the Endeca dgraph server.

#### **[Top Process Monitoring Plugin](https://community/display/DL/Top+Process+Monitoring+Plugin)**

The Top Process Monitor plugin enables monitoring processes consuming the most CPU Time and/or Resident/WorkingSet memory and stores th dynamic measure.

#### **[License Count](https://community/display/DL/License+Count)**

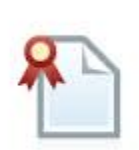

The license count plugin queries the agent overview to get the licenses being currently utilized by technolo

#### **[Rabbit MQ Monitor Plugin](https://community/display/DL/Rabbit+MQ+Monitor+Plugin)**

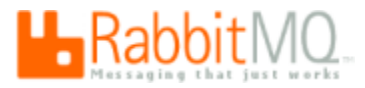

The monitor returns a number of values associated with RabbitMQ. The RabbitMQ Monitor makes 2 initial rest interface which gets the overview and node information.

#### **[Log File Monitor](https://community/display/DL/Log+File+Monitor)**

The monitor searches a Windows or Linux log file for text or regular expression and returns if a new line was found, and the last line number to cor

#### **[Paging Space Utilization Monitor Plugin](https://community/display/DL/Paging+Space+Utilization+Monitor+Plugin)**

The monitor returns the percent usage of the paging space via the command below on AIX servers. The command is specific to AIX. The user cred configuring the monitor must have ssh access to the remote server you wish to monitor.

#### **[Availability Monitor Plugin](https://community/display/DL/Availability+Monitor+Plugin)**

The availability monitor can be used to test if a server can be pinged, and will also check to ensure that DNS and reverseDNS capabilities are func

**[IBM MQ Queue Channel Monitoring Plugin Comments](https://community/display/DL/IBM+MQ+Queue+Channel+Monitoring+Plugin+Comments)**

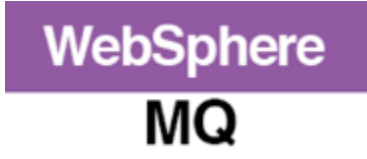

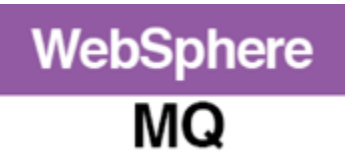

This monitor collects message flow statistics by connecting to the MQ Manager.

#### **[Web Transaction Monitor Plugin](https://community/display/DL/Web+Transaction+Monitor+Plugin)**

Allows you to execute a multi step web transaction script to be used to e.g: verify availability or functionality of critical web transactions

#### **[URL Monitor Plugin Community Edition](https://community/display/DL/URL+Monitor+Plugin+Community+Edition)**

This plugin extends the dynaTrace URL Monitor plugin and allows specifying a timeout for connections

# **[WebSphere DataPower Monitor Plugin](https://community/display/DL/WebSphere+DataPower+Monitor+Plugin)**

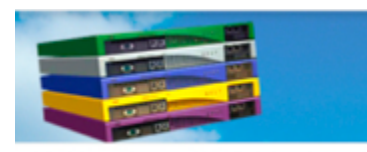

This plugin enables monitoring of the WebSphere Data Power SOA Appliance.

**WebSphere DataPower SOA** 

#### **[DB2 Monitor Plugin](https://community/display/DL/DB2+Monitor+Plugin)**

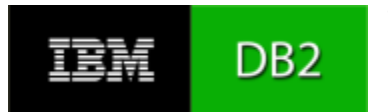

The DB2 plugin enables monitoring behavior metrics provided in a DB2 database.

#### **[AIX Filesystem Status Plugin](https://community/display/DL/AIX+Filesystem+Status+Plugin)**

The monitor gets the filesystem percent usage via the df -Plk command. The user credentials entered when configuring the monitor must have ssh server you wish to monitor.

#### **[IIS Monitoring Plugin](https://community/display/DL/IIS+Monitoring+Plugin)**

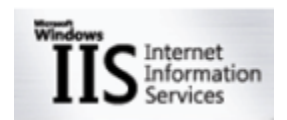

The IIS Monitoring Plugin extends the Windows Performance Counter Monitor with pre-configured meas **Information Services**

#### **[Linux Filesystem Status Plugin](https://community/display/DL/Linux+Filesystem+Status+Plugin)**

The monitor gets the filesystem percent usage via the df -Plk command. The user credentials entered when configuring the monitor must have ssh server you wish to monitor.

#### **[Linux Process Monitor Plugin](https://community/display/DL/Linux+Process+Monitor+Plugin)**

The monitor gets the process count via the ps -fu command. The user credentials entered when configuring the monitor must have ssh access to t wish to monitor.

**[Oracle Monitor Plugin Comments](https://community/display/DL/Oracle+Monitor+Plugin+Comments)**

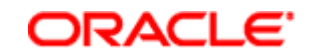

### **[SOAP Monitor Plugin](https://community/display/DL/SOAP+Monitor+Plugin)**

The SOAP Monitor verifies availability, content, and access time for specified SOAP requests to ensure the availability of SOAP Services. It suppo communication and HTTP proxies.

#### **[SQLServer Monitoring Plugin](https://community/display/DL/SQLServer+Monitoring+Plugin)**

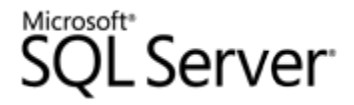

#### **[WebSphere MQ Monitoring Plugin](https://community/display/DL/WebSphere+MQ+Monitoring+Plugin)**

# WebSphere. software

The WebSphere MQ Monitoring plugin enables you to monitor your queues and topics and relate these  $m_1$ applications overall performance.

## **[Windows Process Monitor Plugin](https://community/display/DL/Windows+Process+Monitor+Plugin)**

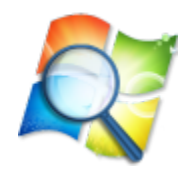

The plugin is querying the specified process on the given host(s) using the Windows tasklist command.

#### **[Windows Service Status Monitor Plugin](https://community/display/DL/Windows+Service+Status+Monitor+Plugin)**

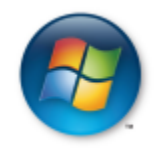

The plugin is querying the specified service on the given host(s) using the Windows SC command which c NT Service Controller and Services.

#### **[Exchange Server Performance Counters Plugin](https://community/display/DL/Exchange+Server+Performance+Counters+Plugin)**

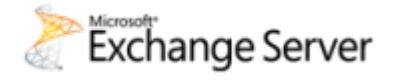

These plugins extend the out-of-the-box Windows Performance Monitor Plugin allowing you to monit **your Exchange Server** that may have the Client Access, Hub Service, Mailbox, Unified Messaging, or Ed installed.

#### **[BizTalk Monitor Plugin](https://community/display/DL/BizTalk+Monitor+Plugin)**

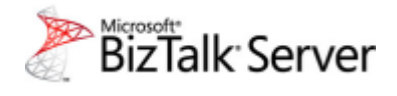

Monitors BizTalk Host Instance specific Windows Performance Counters for a specific BizTalk Host Instan dynaTrace Windows Performance Counter Monitor.